## nested selectors

 Nested selectors define conditional style – in this case for elements of type X placed inside elements of type Y

#### **ElementY ElementX**

or

#### ul ol

 This selector defines the appearance of ordered lists nested anywhere inside unordered lists (<u>link</u>)

## child selectors

 Child selectors define the appearance of elements of type X which are the direct children of parent element of type Y

#### **ElementY>ElementX**

or

#### li>ol

 This selector defines the appearance of ordered lists that are nested one deep inside a list item (<u>link</u>)

# layout with CSS

the box model

- In HTML, each element can be thought of as a two dimensional box
- At the "center" of the box is the element content
- The content is surrounded by three layers padding, borders, and margins

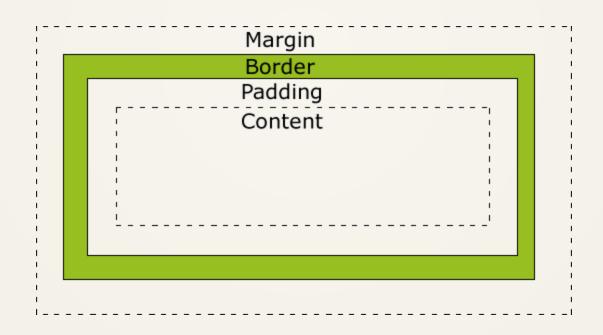

## dimensions

- The width and height properties of an element represent the dimensions of element content – padding, borders, and margins are excluded
- By default the width and height of an element are determined by its actual content
  - Inline elements occupy just the width and height of the enclosed content
  - Block elements occupy the height of the enclosed content, as well as the width of their parent element
- As content exceeds the width of its parent element, the content auto line-breaks – this is called the flow

# explicit dimensions

- The width and height properties can be used to explicitly define the width and height of an element
- Explicitly setting width may be used to structure your text (<u>link</u>)
- The width and height properties accept values in any of the standard CSS measurement units

## dimension limits

- The min-width property is used to set the smallest possible width an element can be
- The max-width property is used to set the widest possible width for an element
- The two properties may be combined to create visually appealing, yet fluid layouts, which still keep their structure beyond certain points

# padding

- Padding is a layer of white-space around the content of an element
- Padding is surrounded by the border of an element
- Padding retains the background of an element

### padding: value; or padding: top right bottom left;

 Padding accepts values in any of the standard CSS measurement units (link)

## border

• The border is the most external, explicitly defined part of an element

border: border-width border-style border-color;

border: 2px dashed black;

- Omitting the border-width value infers a value of medium
- Omitting the border-color value infers a value of black

# margin

- The margin is a transparent layer of white-space surrounding an element, it lays outside the border
- The margin has no color

#### margin: value; or margin: top right bottom left;

 Margins from neighboring elements overlap, meaning that they are not additive, instead the largest margin will be displayed (<u>link</u>)

# horizontal centering with margins

 Setting the value of left and right margins to auto will horizontally center an element

margin: auto;

or

margin-left: auto; margin-right: auto;

# CSS classes

# <div> and <span> elements

- The <div> element used to be the sectioning element before HTML5
  it is a block element
- The <span> element was an inline element used for styling, much like the font element before xHTML4.1 – it is an inline element
- In HTML5, <div> and <span> elements are non-semantic elements used for custom styling and layout

## CSS classes

- <div> and <span> are only 2 elements but they are used to style many pieces of a page in many different ways
- This is achieved with the use of the class attribute

and the class selector in CSS

.bad {background: #bada55;}

Note that the class selector begins with a period (.)